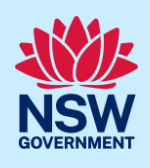

# Requesting operational consent for a deferred commencement Development Application

When a development application with a deferred commencement condition is approved through the NSW Planning Portal, the applicant is required to submit a request for operational consent to the consent authority within the specified period before the development consent can become operational.

This guide provides instructions on how to request for operational consent via the NSW Planning Portal.

### Requesting operational consent

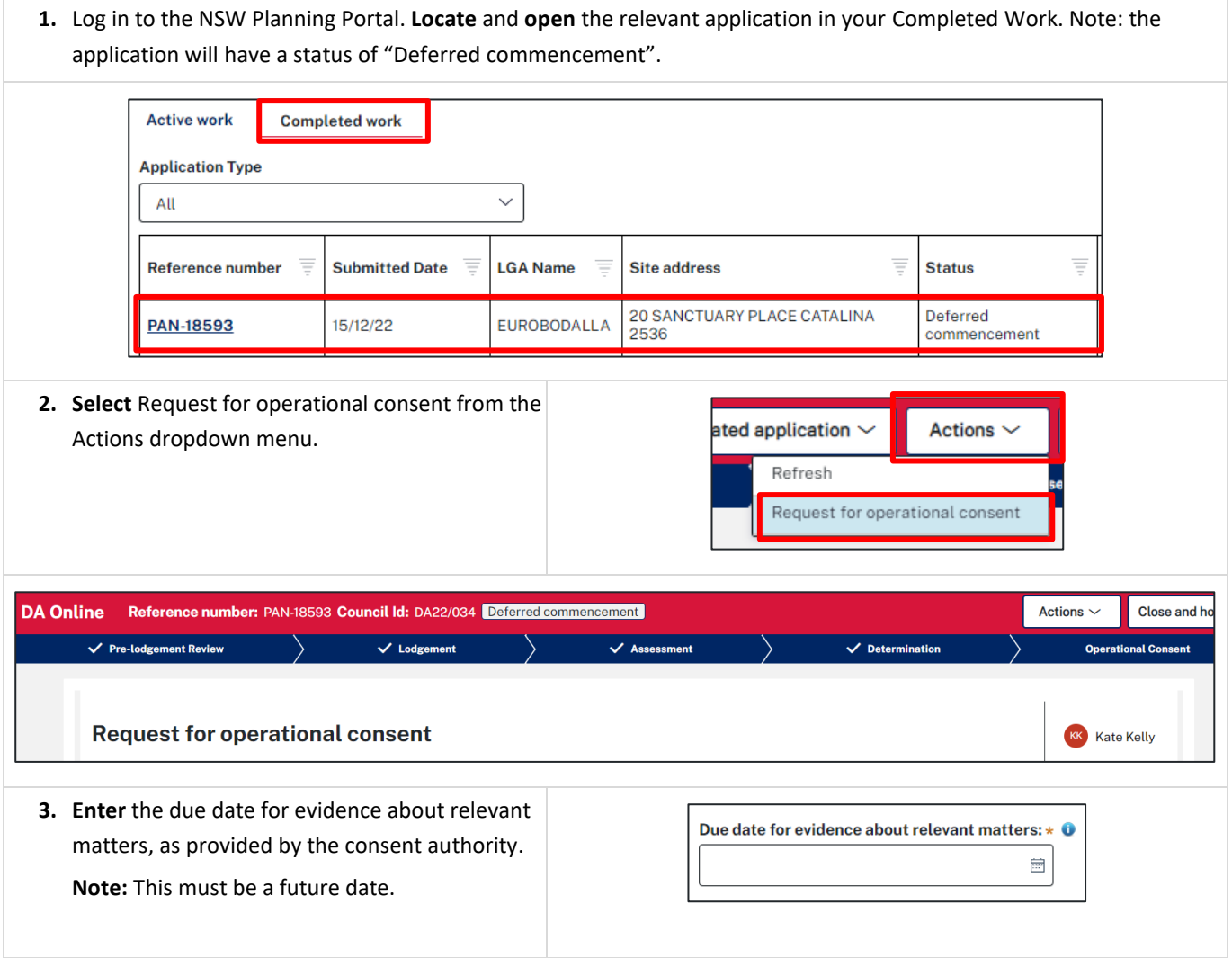

### Applicant

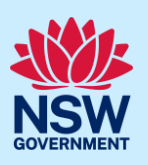

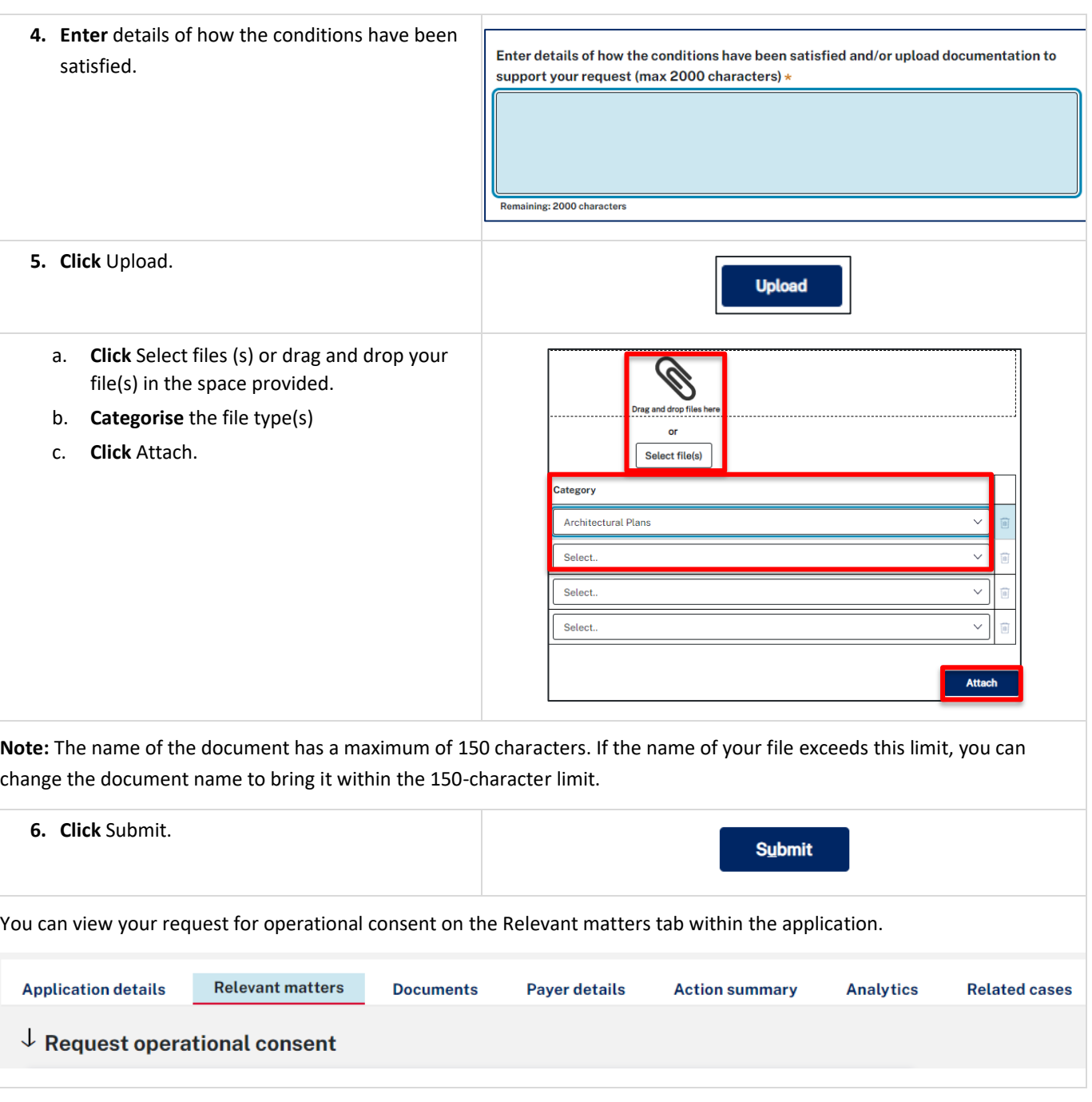

### What Happens Next?

The consent authority will be notified of the request. Once the consent authority has reviewed your request and provided an outcome, you will receive a notification. You can view their comments on the Relevant matters tab of the application. Any associated documents can be accessed on the Documents tab.

If the request was declined, you can submit another request for operational consent by following the above steps.

#### **End of steps**

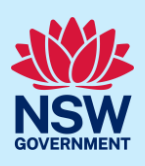

## If you need more information

- Click the Help link at the top of the screen to access the NSW Planning Portal help pages and articles.
- Review the Frequently Asked Questions [https://www.planningportal.nsw.gov.au/support/frequently-asked](https://www.planningportal.nsw.gov.au/support/frequently-asked-questions)[questions](https://www.planningportal.nsw.gov.au/support/frequently-asked-questions) and / or contact ServiceNSW on 1300 305 695.